## **SIEMENS**

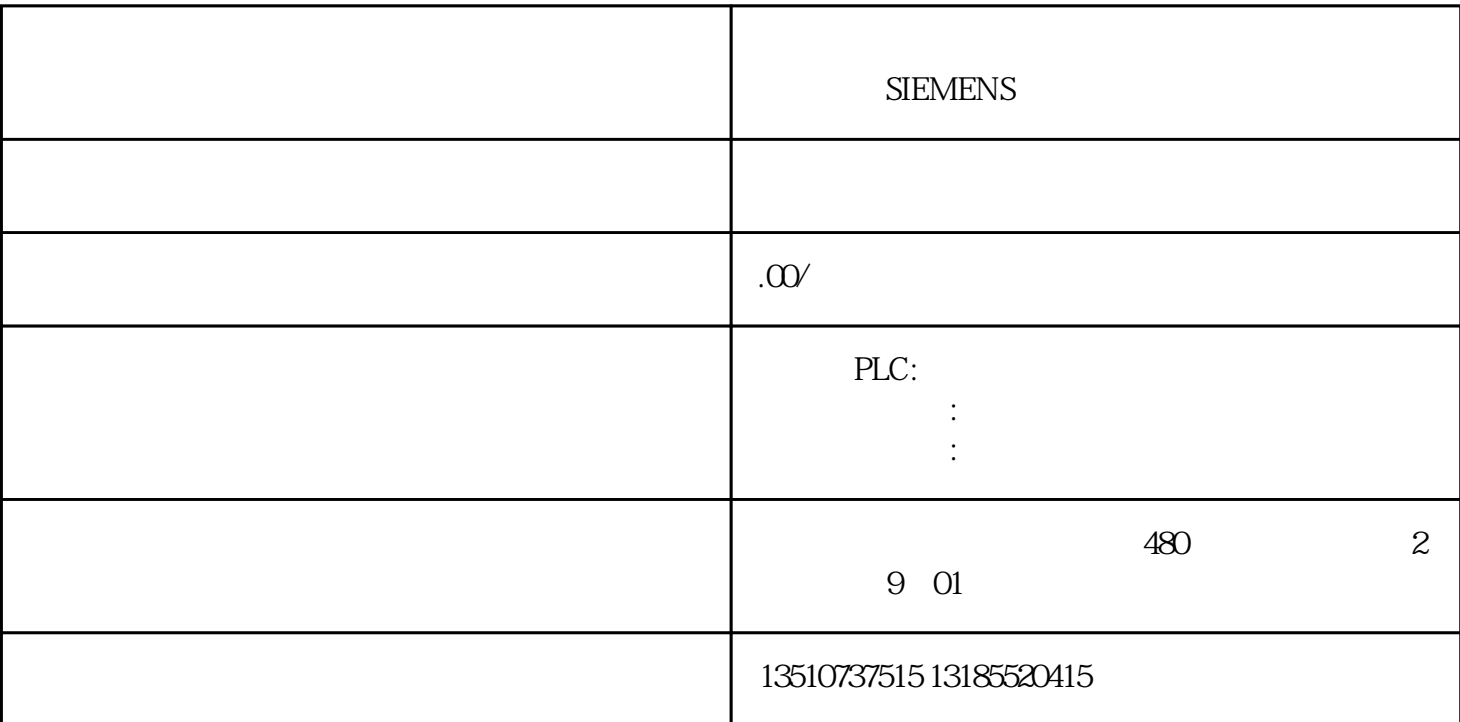

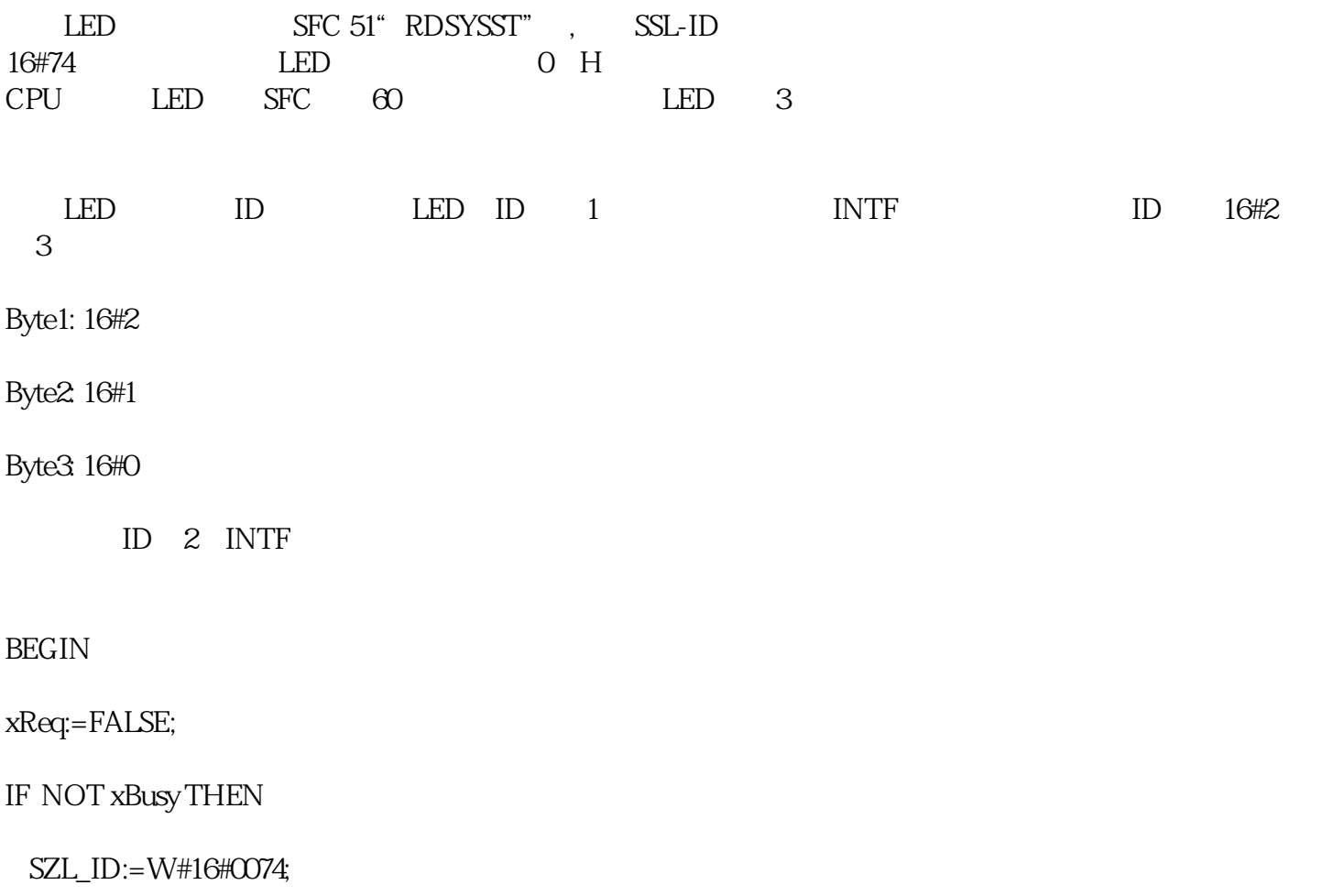

```
 INDEX:=W#16#0;
```
xReq:=TRUE;

iErrCode:=RDSYSST(REQ :=xReq

,SZL\_ID := SZL\_ID

,INDEX := INDEX

 $,BUSY := xBusy$ 

,SZL\_HEADER := SZL\_HEADER

,DR := DR\_ModuleLED

```
 );
```
//LEDs on/off

- $INTF.On = (DR_ModuleLED[3] = B#16#1);$
- EXTF.On:=  $(DR\_ModuleLED[7] = B#16#1);$
- RUN.On:= (DR\_ModuleLED[11]= B#16#1);
- STOP.On:= (DR\_ModuleLED[15]= B#16#1);
- FRCE.On:= (DR\_ModuleLED[19]= B#16#1);
- BUS1F.On:= (DR\_ModuleLED[23]= B#16#1);
- BUS2F.On:= (DR\_ModuleLED[27]= B#16#1);
- REDF.On:= (DR\_ModuleLED[31]= B#16#1);
- MSTR.On:= (DR\_ModuleLED[35]= B#16#1);
- RACKOOn:= (DR\_ModuleLED[39]= B#16#1);
- $RACK1.On = (DR_ModuleLED[43] = B#16#1);$
- IFM1F.On:= (DR\_ModuleLED[47]= B#16#1);
- IFM2F.On:= (DR\_ModuleLED[51]= B#16#1);
- MAINT.On:= (DR\_ModuleLED[55]= B#16#1);
- BUS5F.On:= (DR\_ModuleLED[59]= B#16#1);

## // flashing 0.5Hz

- $INTF. BlinkO5 = (DR_ModuleLED[4] = B#16#2);$
- $EXTF.BlinkO5 = (DR_ModuleLED[8] = B#16#2);$
- $RUN.BlinkOS = (DR_ModuleLED[12] = B#16#2);$
- $STOP.BlinkO5 = (DR_ModuleLED[16] = B#16#2);$
- $FRCE.BlinkO5 = (DR_ModuleLED[20] = B#16#2);$
- $BUS1F.BlinkOS = (DR_ModuleLED[24] = B#16#2);$
- BUS2F.Blink05= (DR\_ModuleLED[28]= B#16#2);
- REDF.Blink05:= (DR\_ModuleLED[32]= B#16#2);
- MSTR.Blink05= (DR\_ModuleLED[36]= B#16#2);
- $RACKOBlinkO5 = (DR_ModuleLED[40] = B#16#2);$
- $RACK1.Blink@= (DR_ModuleLED[44] = B#16#2);$
- $IFM1F.BlinkOS = (DR_ModuleLED[48] = B#16#2);$
- $IFM2F.BlinkOS = (DR_ModuleLED[52] = B#16#2);$
- $MAINT.BlinkOS = (DR_ModuleLED[56] = B#16#2);$
- $BUS5F.BlinkO5 = (DR_ModuleLED[60] = B#16#2);$

//flashing 2Hz

- $INTF.Blink2 = (DR_ModuleLED[4] = B#16#1);$
- $EXTF.Blink2 = (DR_ModuleLED[8] = B#16#1);$
- $RUN.Blink2 = (DR_ModuleLED[12] = B#16#1);$
- $STOP.Blink2 = (DR_ModuleLED[16] = B#16#1);$
- $FRCE.Blink2 = (DR_ModuleLED[20] = B#16#1);$
- BUS1F.Blink2= (DR\_ModuleLED[24]= B#16#1);
- $BUS2F.Blink2 = (DR_ModuleLED [28] = B#16#1);$
- REDF.Blink2= (DR\_ModuleLED[32]= B#16#1);
- $MSTR.Blink2 = (DR_ModuleLED[36] = B#16#1);$
- $RACK0Blink2 = (DR_ModuleLED[40] = B#16#1);$
- $RACK1.Blink2 = (DR_ModuleLED[44] = B#16#1);$
- $IFM1F.Blink2 = (DR_ModuleLED[48] = B#16#1);$
- $IFM2F.Blink2 = (DR\_ModuleLED[52] = B#16#1);$
- $MAINT.Blink2 = (DR_ModuleLED[56] = B#16#1);$
- $BUS5F.Blink2 = (DR_ModuleLED[60] = B#16#1);$

END\_IF;